# PROGRAMOVÁNÍ V R

- if...else podmínka
	- ifelse- alternativa
	- Switch
- for cyklus
- apply funkce
- funkce: function() {}

### if … else podmínka

- if (logická podmínka) {příkaz\_1} else {příkaz\_2}
	- Pozn. složené závorky pravý Alt + B/N;  $\{ \}$
- **logická podmínka** vrací **logickou hodnotu** TRUE nebo FALSE, tzn. je-li logická podmínka splněna, provede se příkaz 1, není-li logická podmínka splněna, je proveden příkaz 2
- POZOR! Příkaz else je volitelný, tzn. není nutný:
	- if (logická podmínka) {příkaz\_1}
	- v případě, že logická podmínka vrátí hodnotu FALSE nebude proveden žádný příkaz

#### ifelse

- if … else bývá většinou součástí větších cyklů (zejména v případě programování)
	- ALE osamoceně pracuje s vektory délky 1
- $\bullet$  ifelse umožňuje práci s vektory delšími než 1

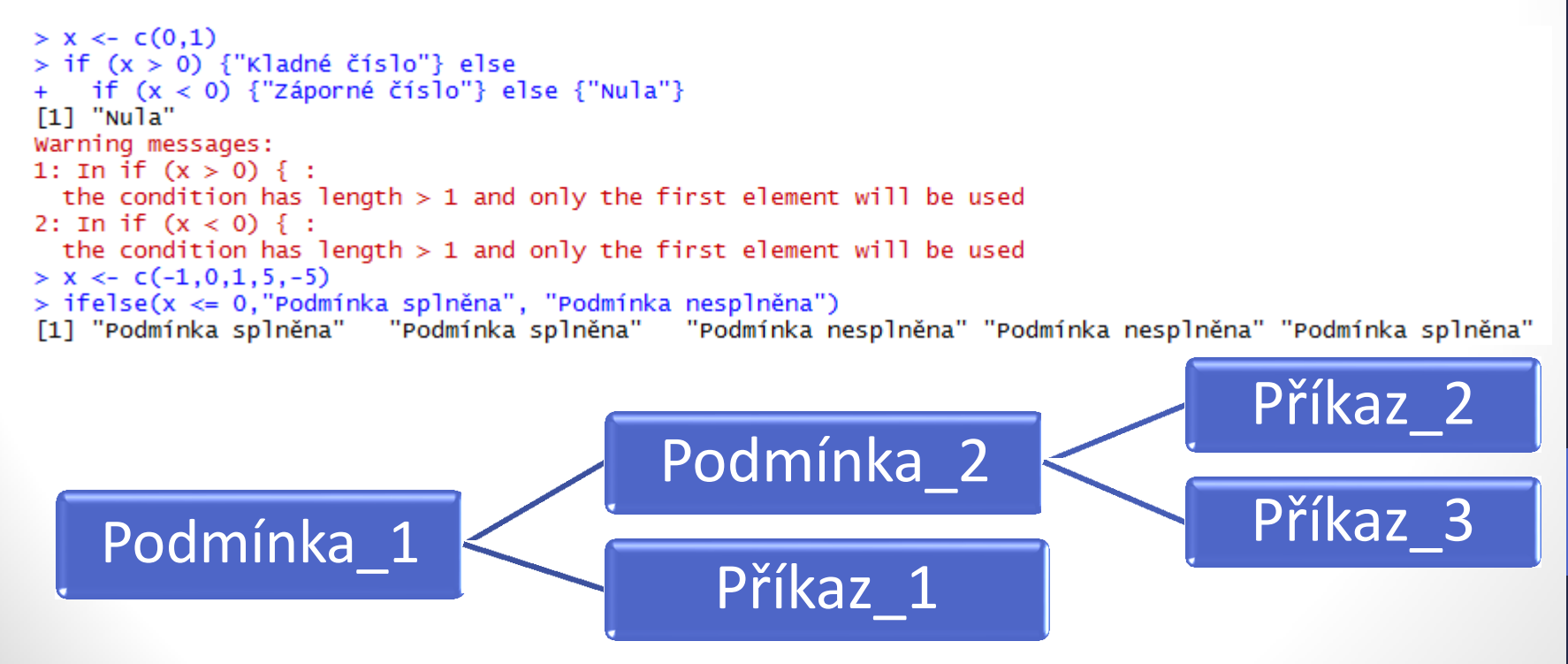

#### switch

#### • osamoceně pracuje s vektory délky 1

```
> switch(x, "child", "young adult", "adult")
Error in switch(x, "child", "young adult", "adult") :
  EXPR must be a length 1 vector
> switch(2, "child", "young adult", "adult")
[1] "young adult"
> switch(3, "child", "young adult", "adult")
\lceil 1 \rceil "adult"
> switch(4, "child", "young adult", "adult")
\geq
```
• v momentě, kdy je zadána hodnota, která neodpovídá textovému řetězci, nebude nic vypsáno

## for cyklus

- v případě, že máme opakovat několik příkazů mnohokrát
- for (*objekt* in *vektor\_hodnot*) {příkaz 1}
- Př.:

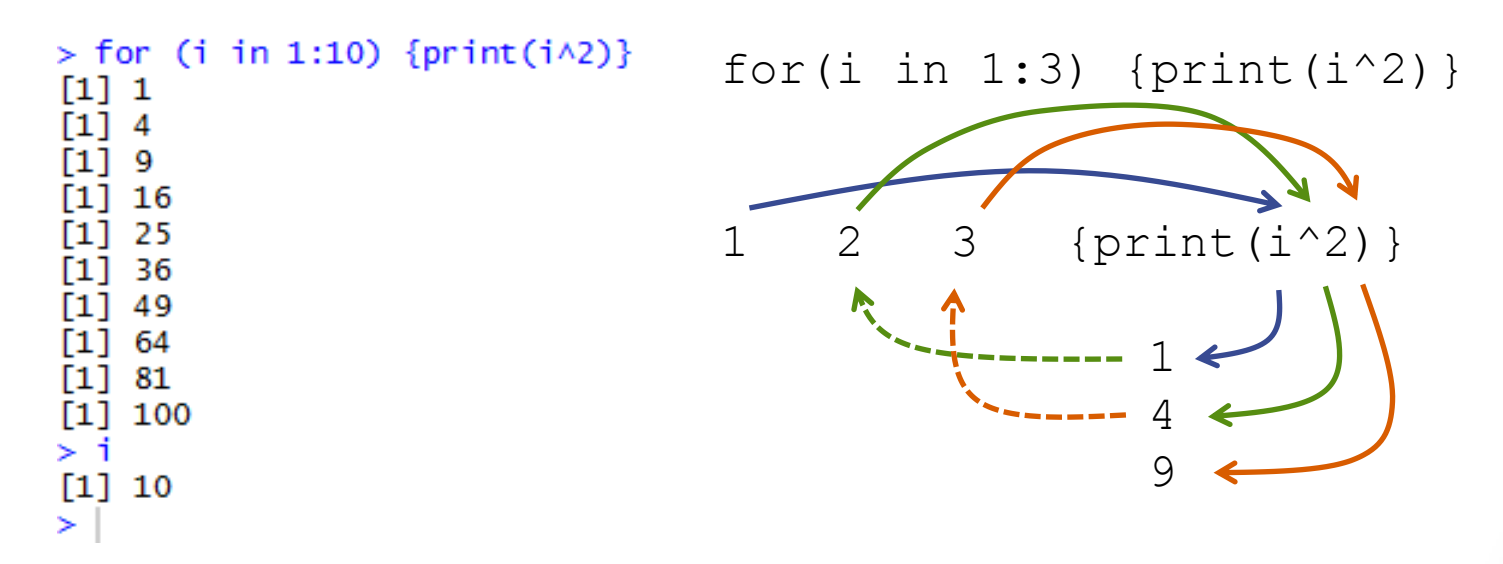

• objekt  $\pm$  v rámci  $f \circ r$  cyklu upravujeme, ale cyklus to neovlivní

### Uložení výsledku for cyklu

- vektor pok  $1 = c()$
- for(i in 1:3) {vektor pok  $1$ [length(vektor pok  $1)+1$ ] <- i}
- vektor pok 1
- vektor pok  $1 = c()$  <- délka vektoru je 0

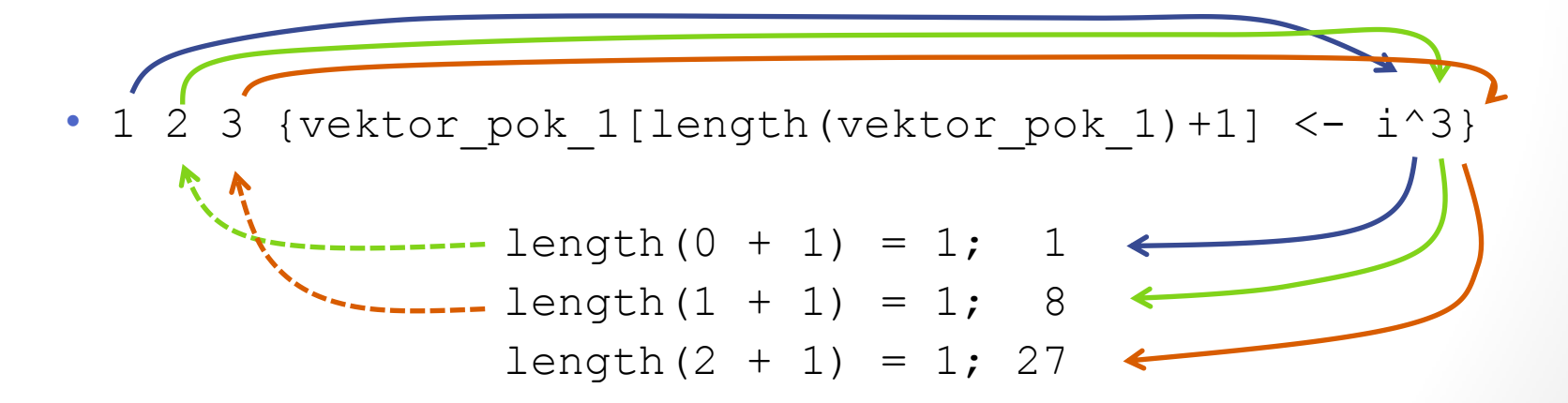

vektor pok 1 <- délka vektoru je nyní 3

• **POZOR:**

- for(i in 1:3) {vysledek[length(vysledek)+3] <  $c(i^3,i-2,i)$
- v tomto případě, se do jedné dimenze snažíme vložit tři hodnoty najednou, resp.:
- vysledek[length(vysledek)+3] =  $0 + 3 = 3$
- vysledek[3] <- c(1, -1, 1) což **NELZE**!

#### • *Alternativa:*

- for(i in 1:3) {
- vysledek[length(vysledek)+1] <- i^3
- vysledek[length(vysledek)+1] <- i-2
- vysledek[length(vysledek)+1] <- i

 $\bullet$  }

- Nebo přímo "slučováním" vektorů, bez  $l$ ength $()$ :
- vysledek  $2 = c()$
- for(i in 1:3){vysledek  $2 = c$ (vysledek  $2, i^3, i-2, i)$ }

## apply

• Funkce aplikuje funkci zadanou parametrem FUN

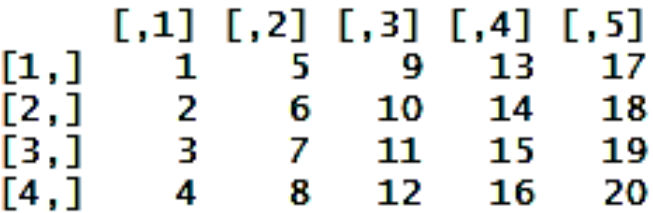

- Např.
- apply(X =  $ma$ , MARGIN = 1, FUN = mean)
- apply(ma, 1, mean) průměr po řádcích
- apply(ma, 2, mean) průměr po sloupcích

• Jako parametr FUN lze vkládat i námi vytvořené funkce

### Funkce

- nazev funkce <- function (argument/y) {výraz/skript}
- podil <- function(citatel, jmenovatel) { result <- citatel/jmenovatel return(result) }
- return() vrátí hodnotu/výstup funkce
- print() zobrazí hodnotu/výstup funkce
- Note: v případě více výsledků:
	- return(list(objekt1, objekt2, … , objektN))
- **EUKLIDOVSKÁ VZDÁLENOST DVOU BODŮ**
- $x1 \leftarrow c(0, 0)$
- $x^2 \leq -c(1, 2)$
- euc dist  $<-$  function(x1, x2) {
- sqrt(sum( $(x1 x2)^2$ )
- $\bullet$  }
- euc dist(x1,x2)
- A  $\leftarrow$  c(0,0,0)
- B  $\leftarrow$  c(1,2,3)
- euc dist(A,B)